## 呈交草拟判决**/**命令以供批准

本步骤指南只提供一般指引,概述关于利用综合法院案件管理系统送交文件的一般程序,当中的截图 只用作一般说明,未必特指某案件/文件。

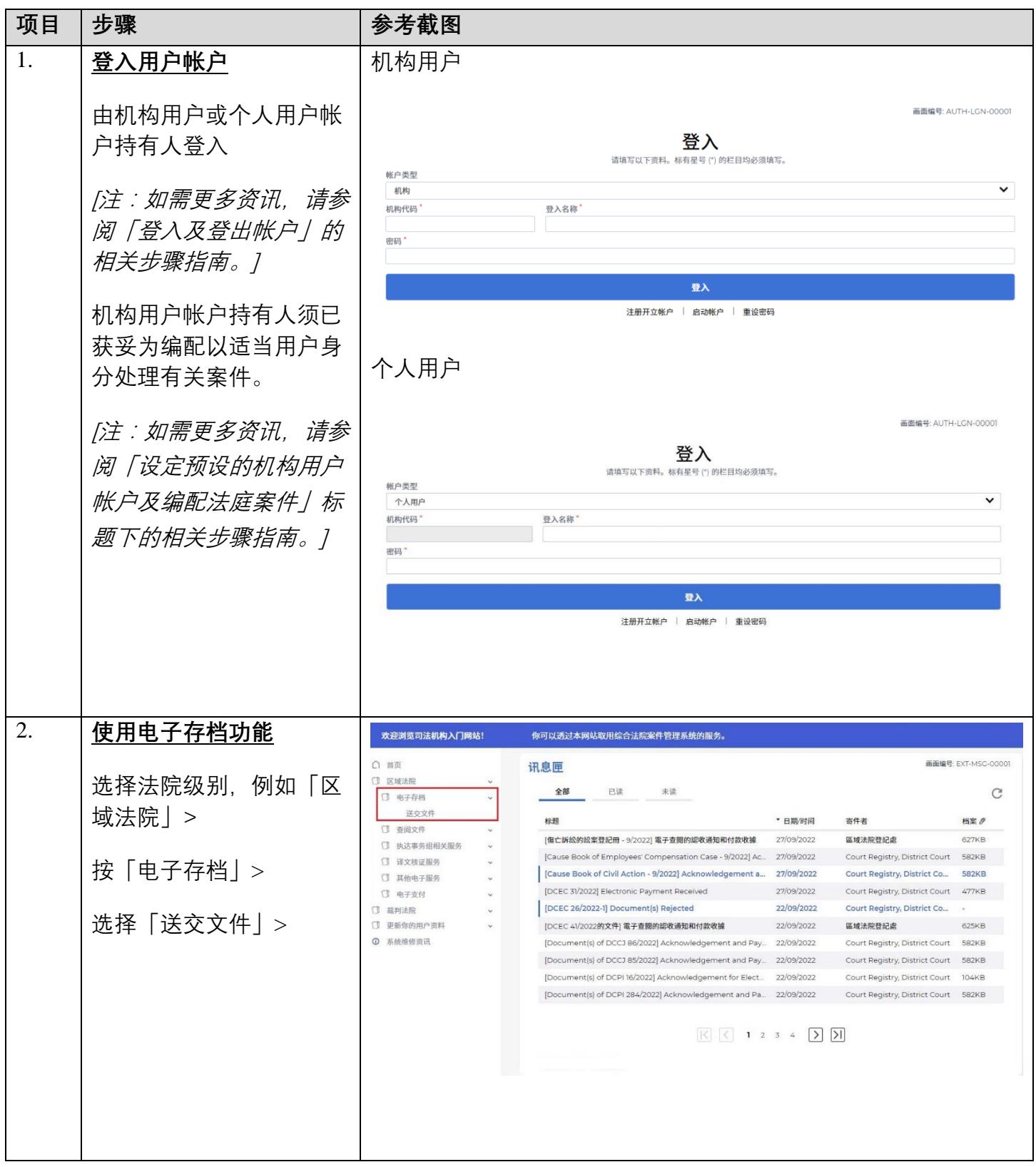

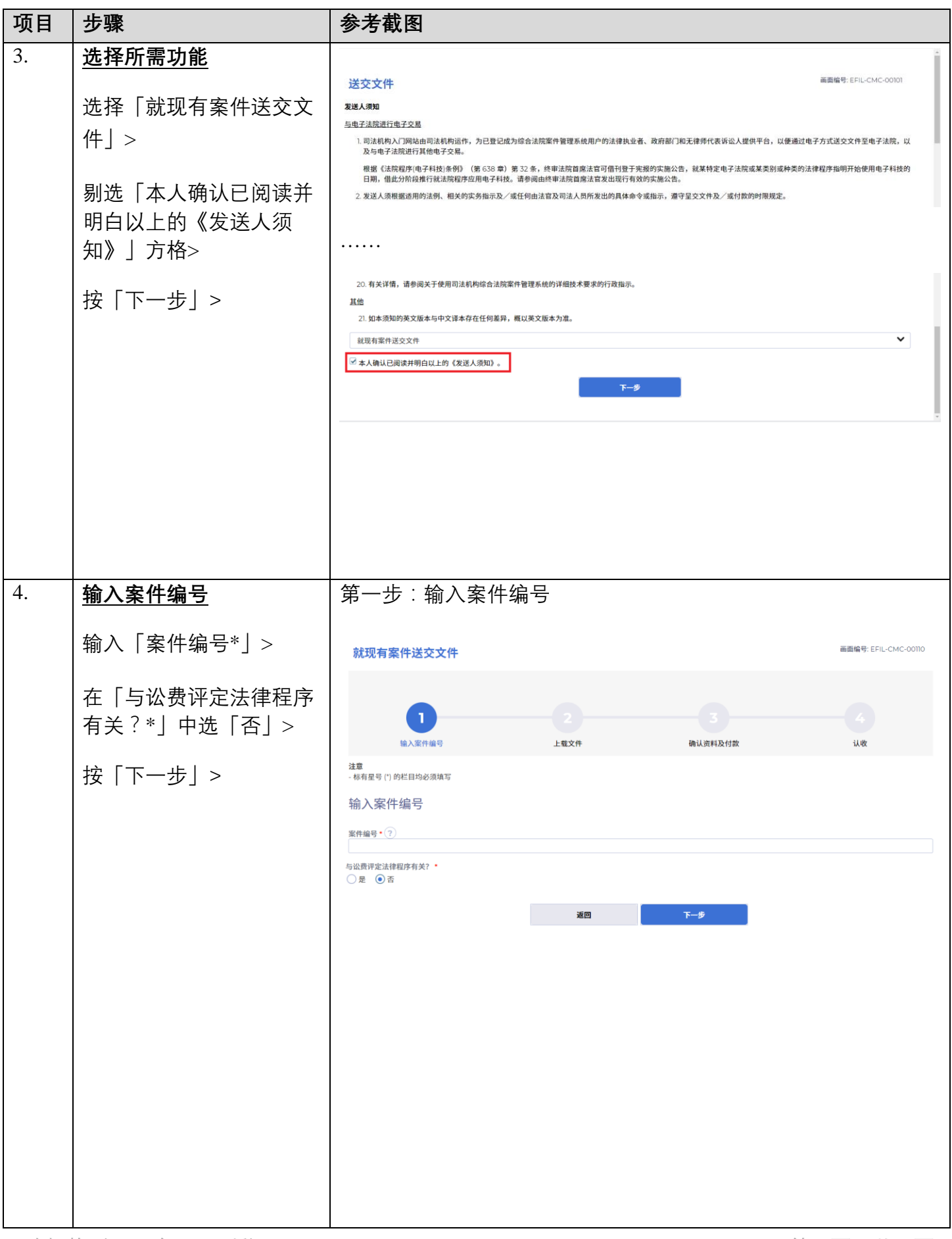

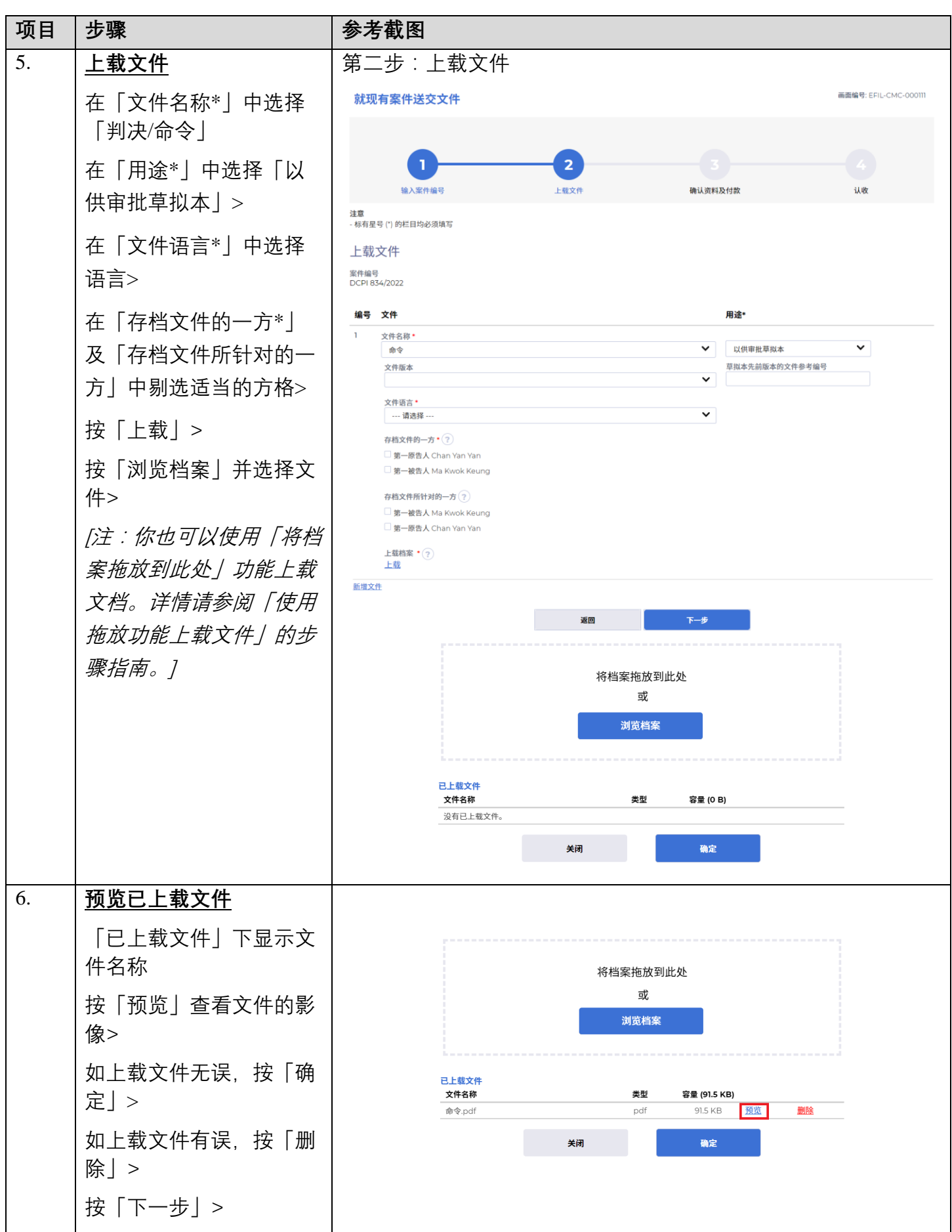

司法机构 (2022年11月版) 第 3 页,未 7 页

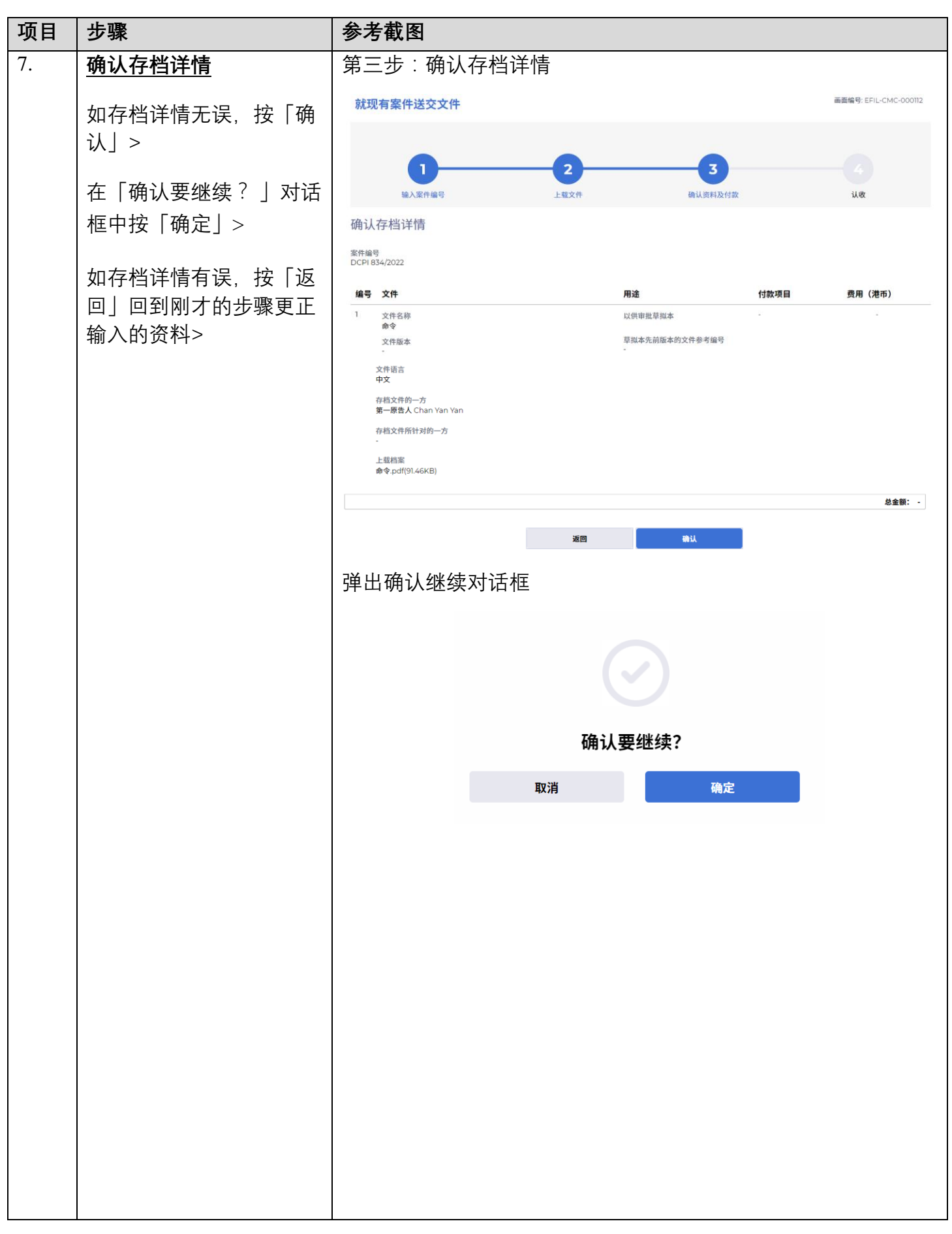

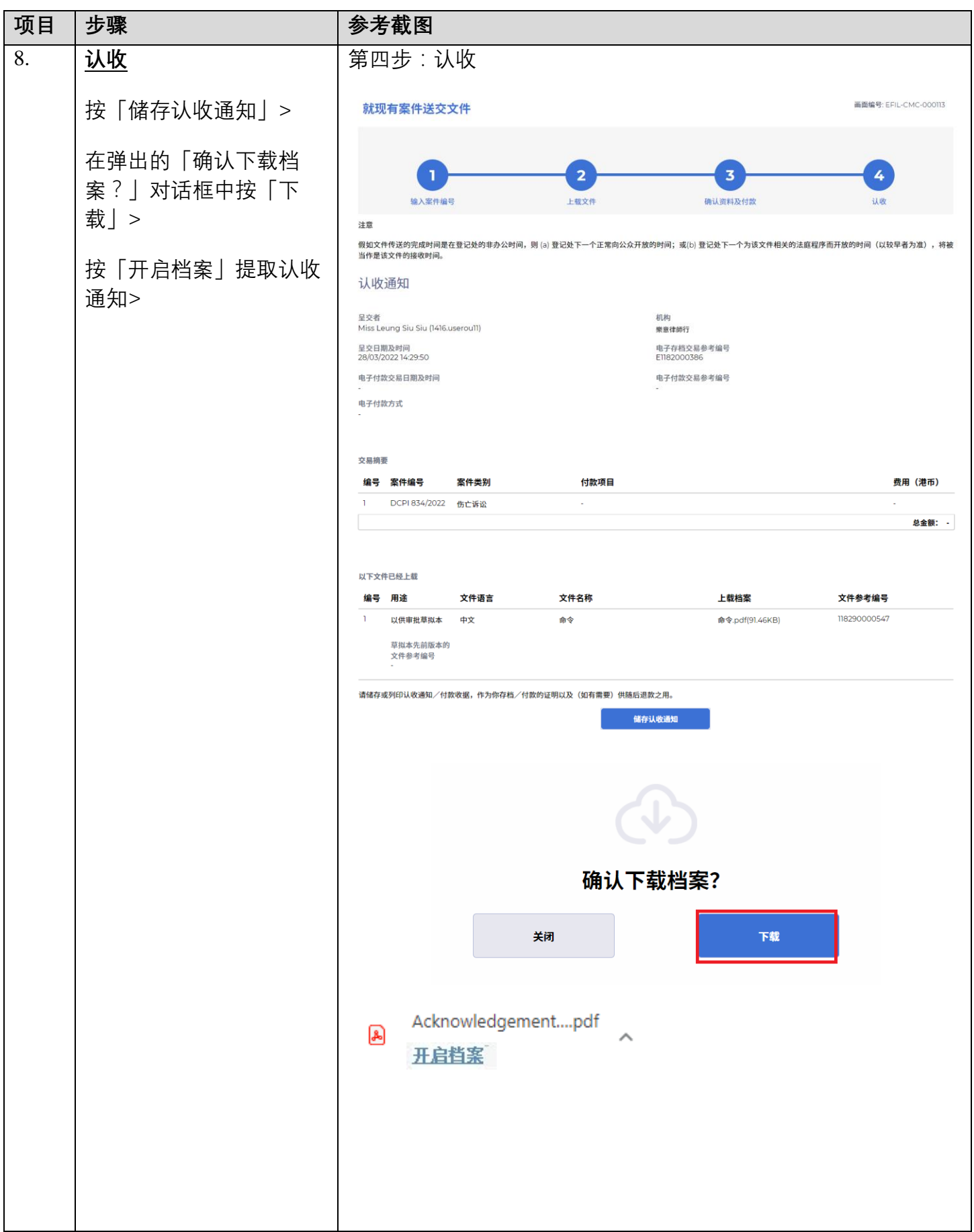

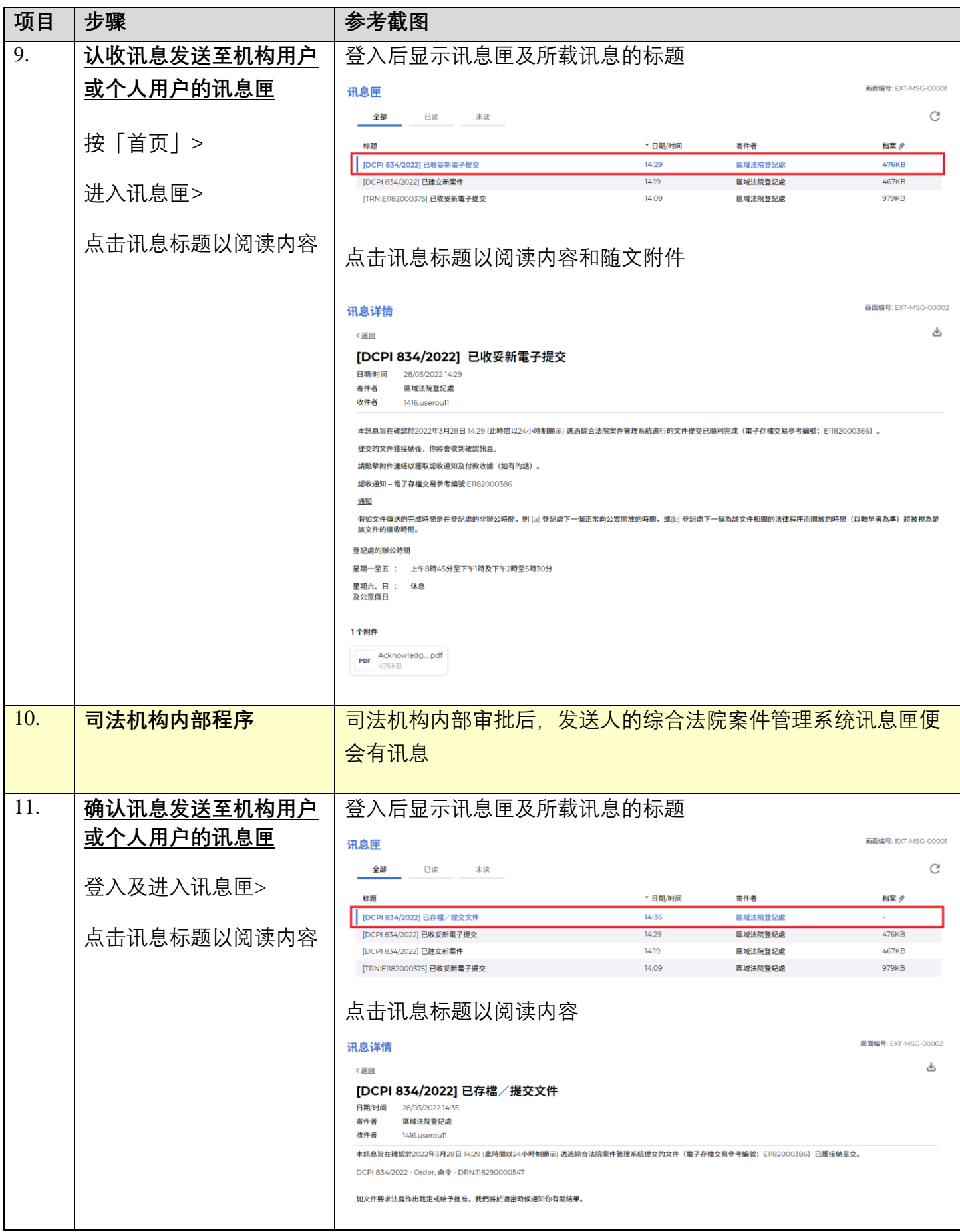

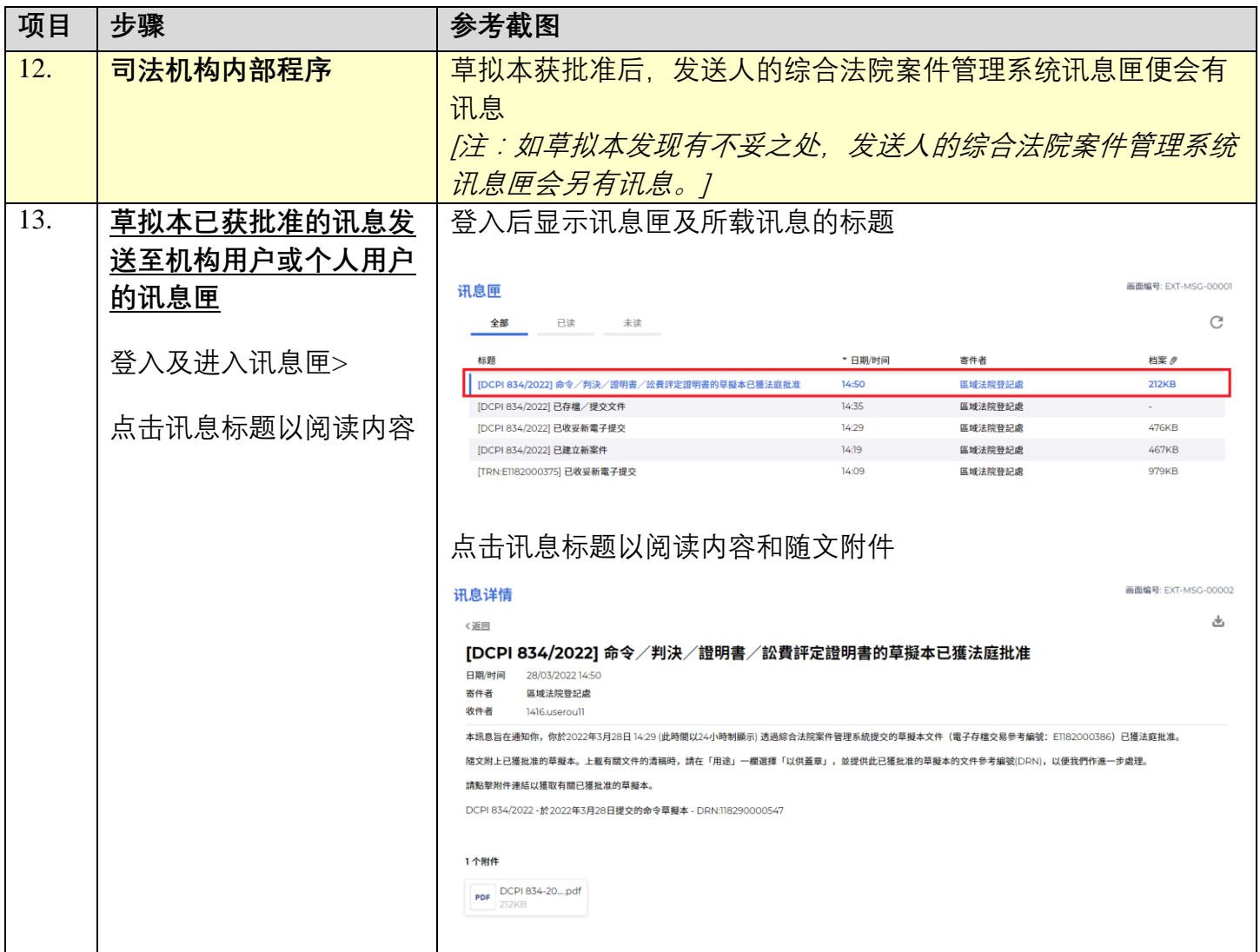

**同时的**司法机构内部程序